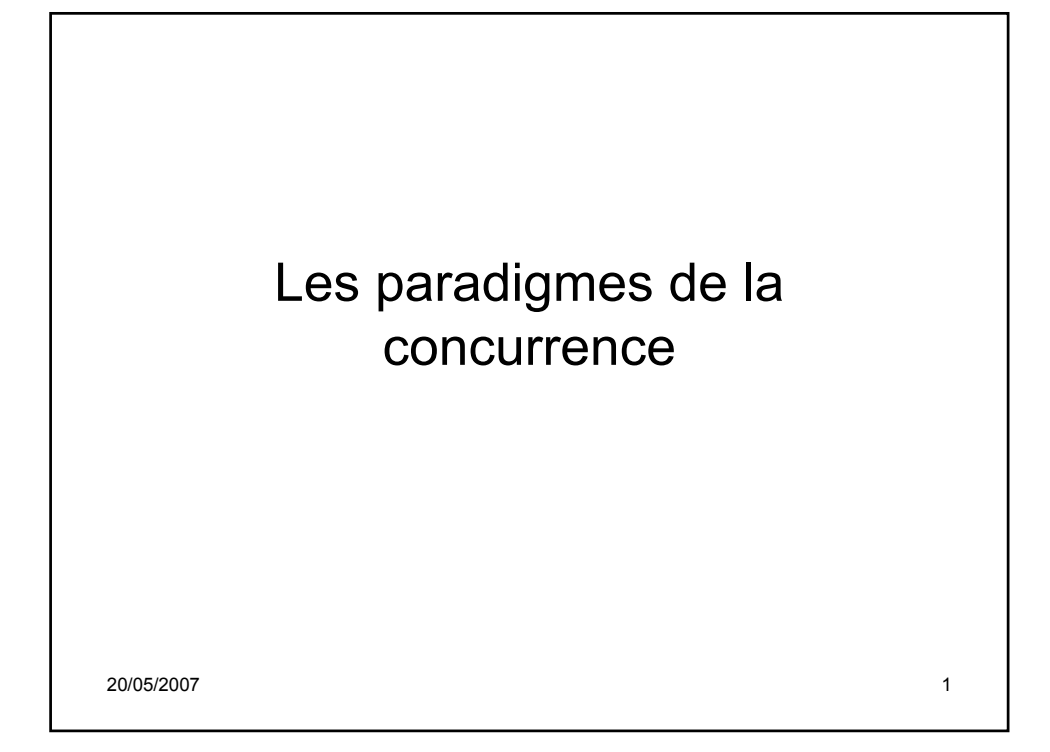

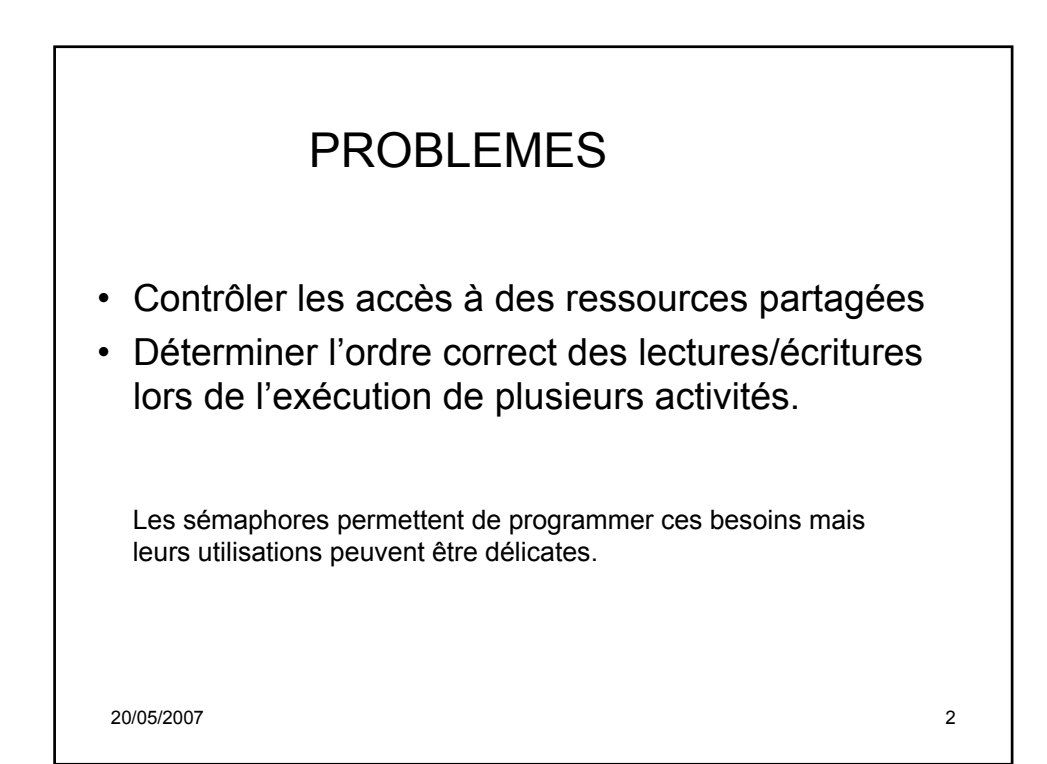

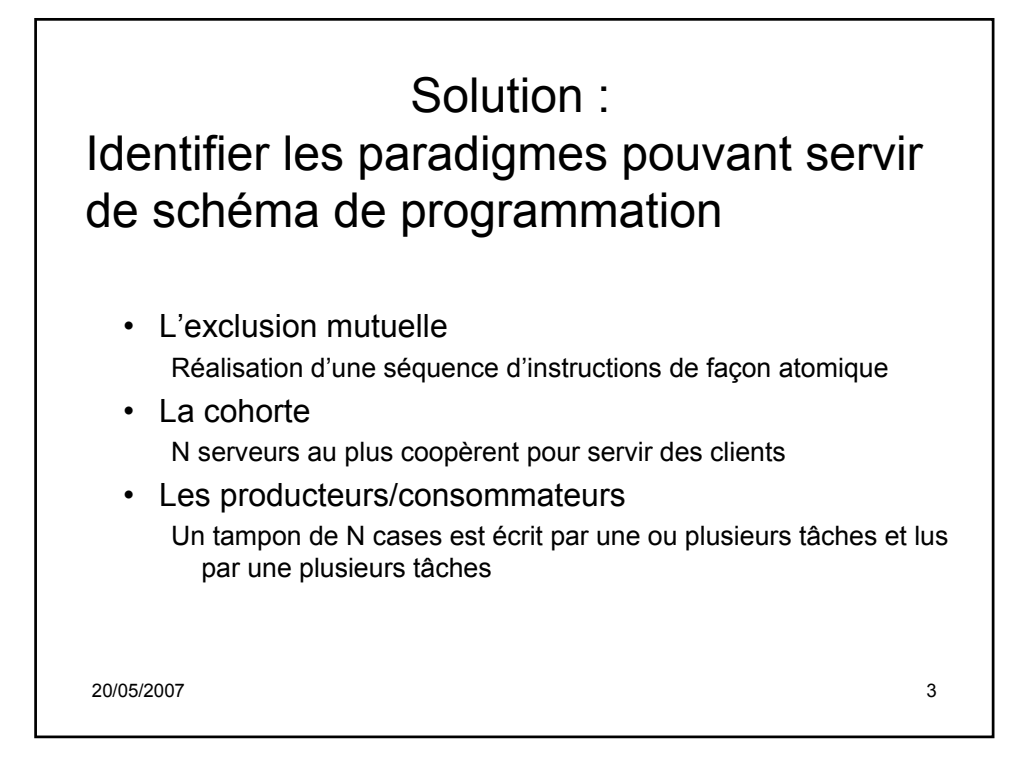

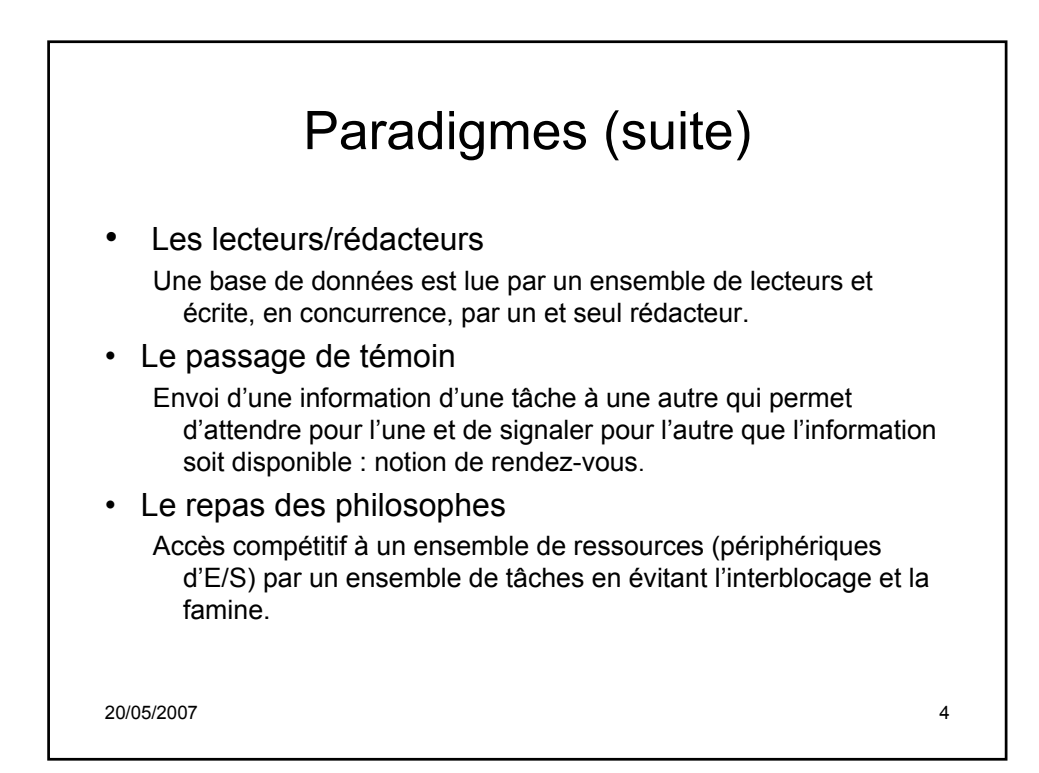

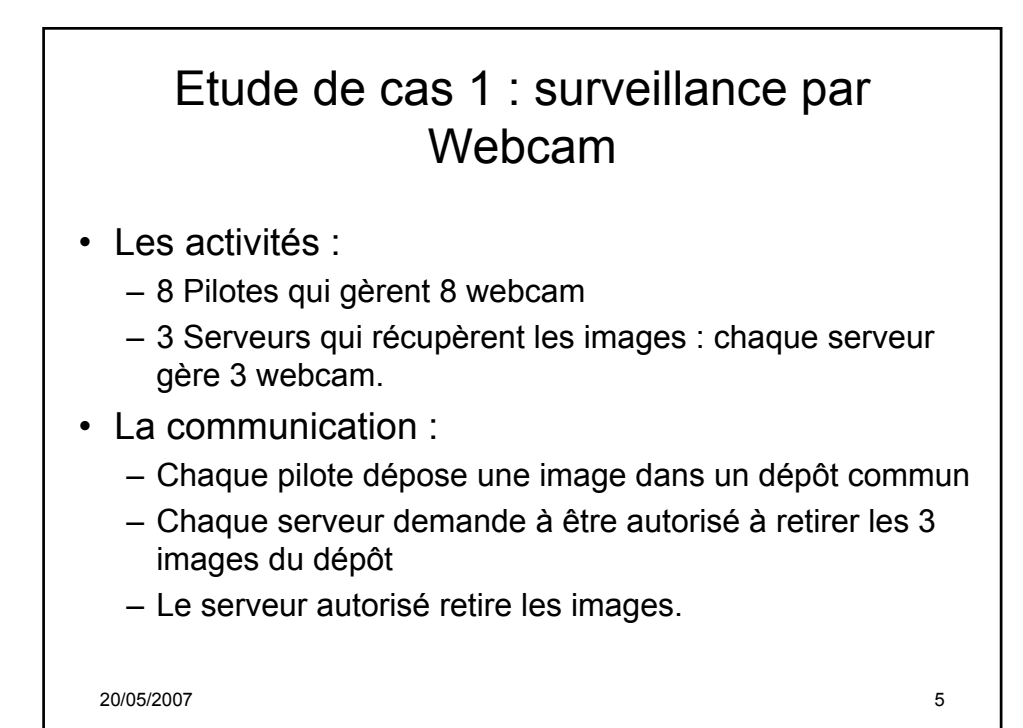

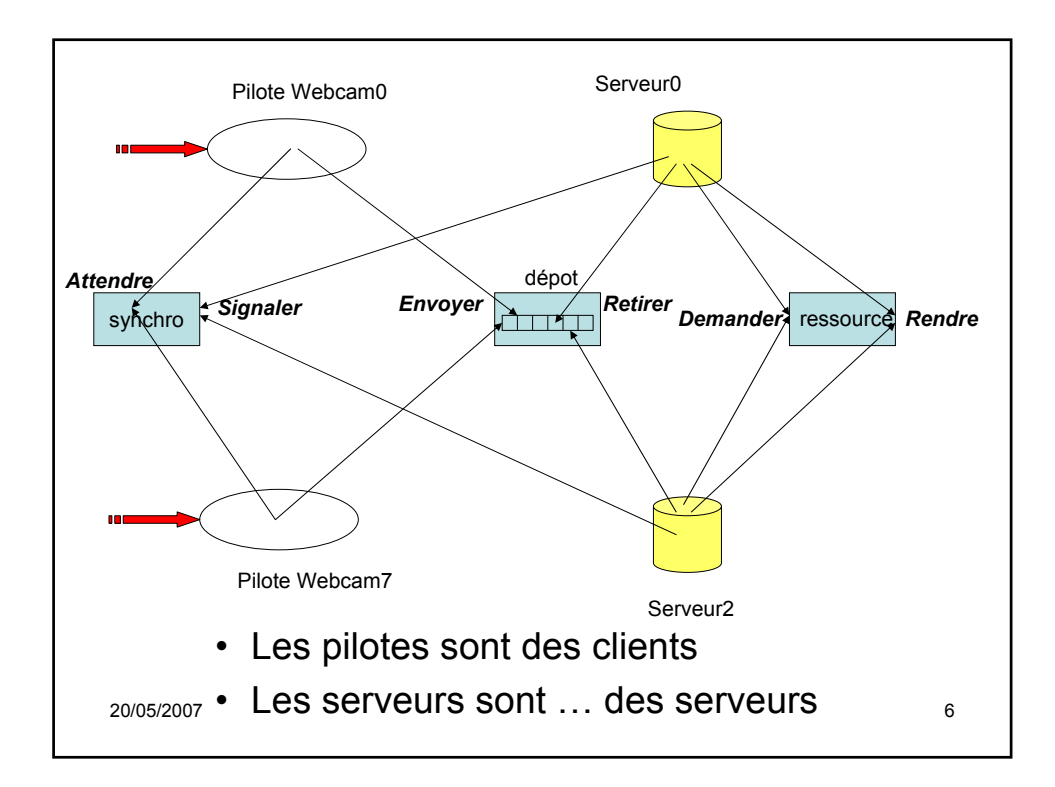

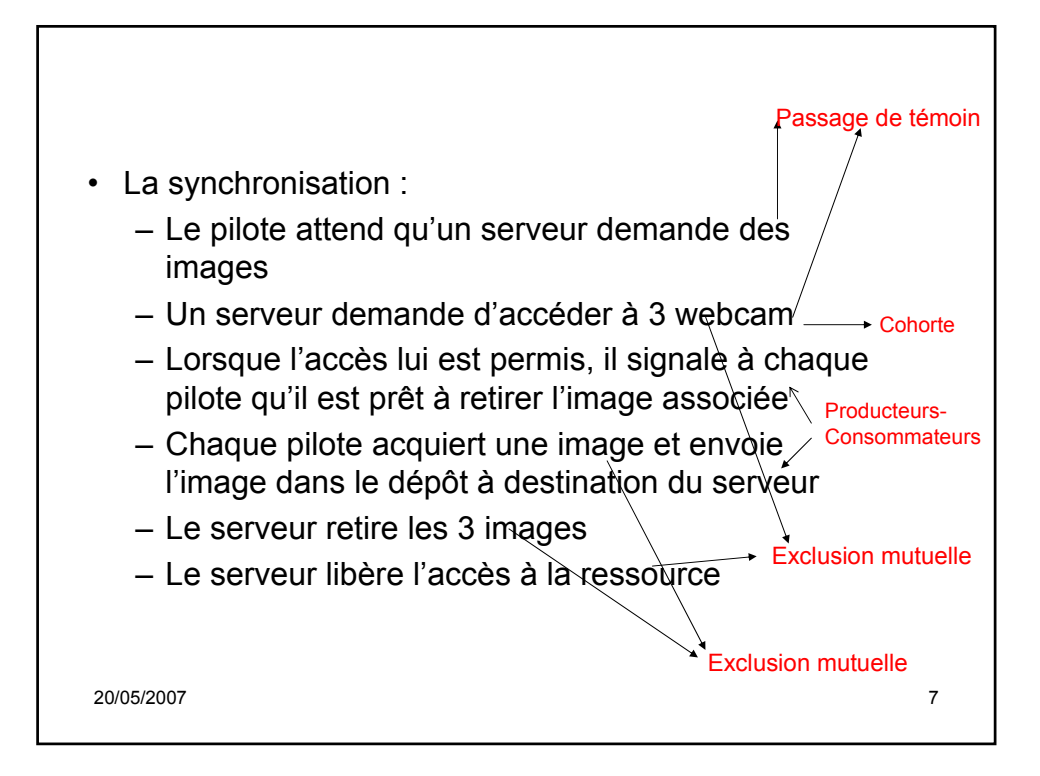

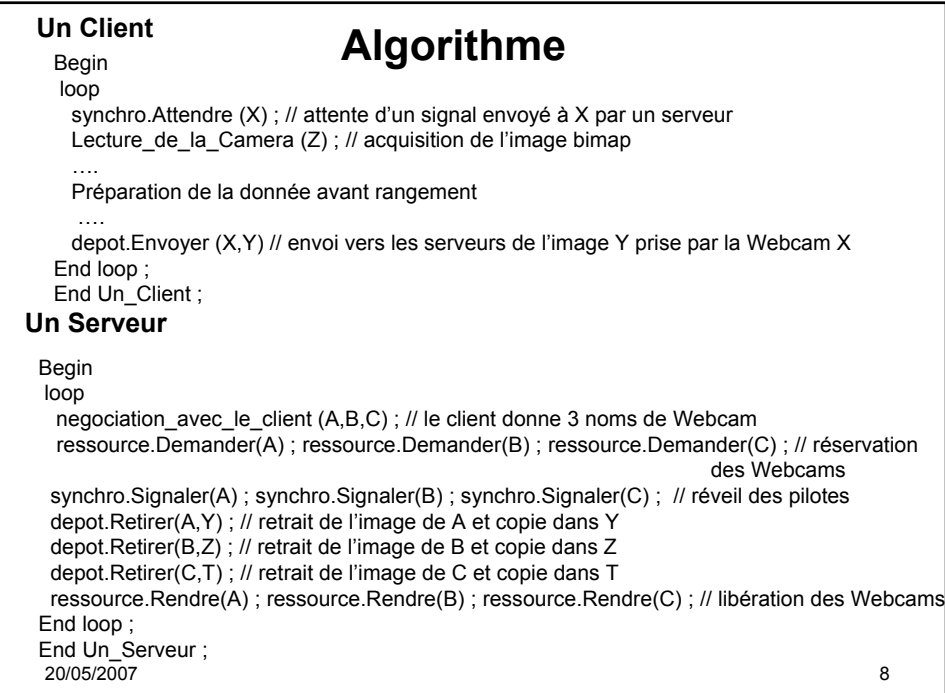

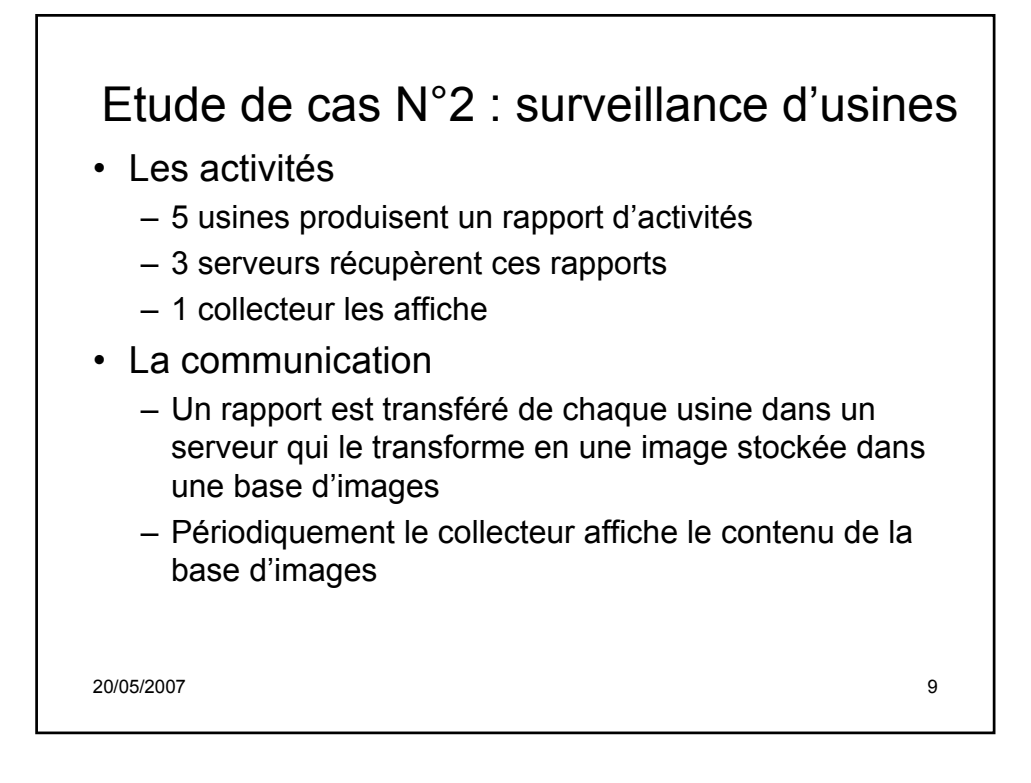

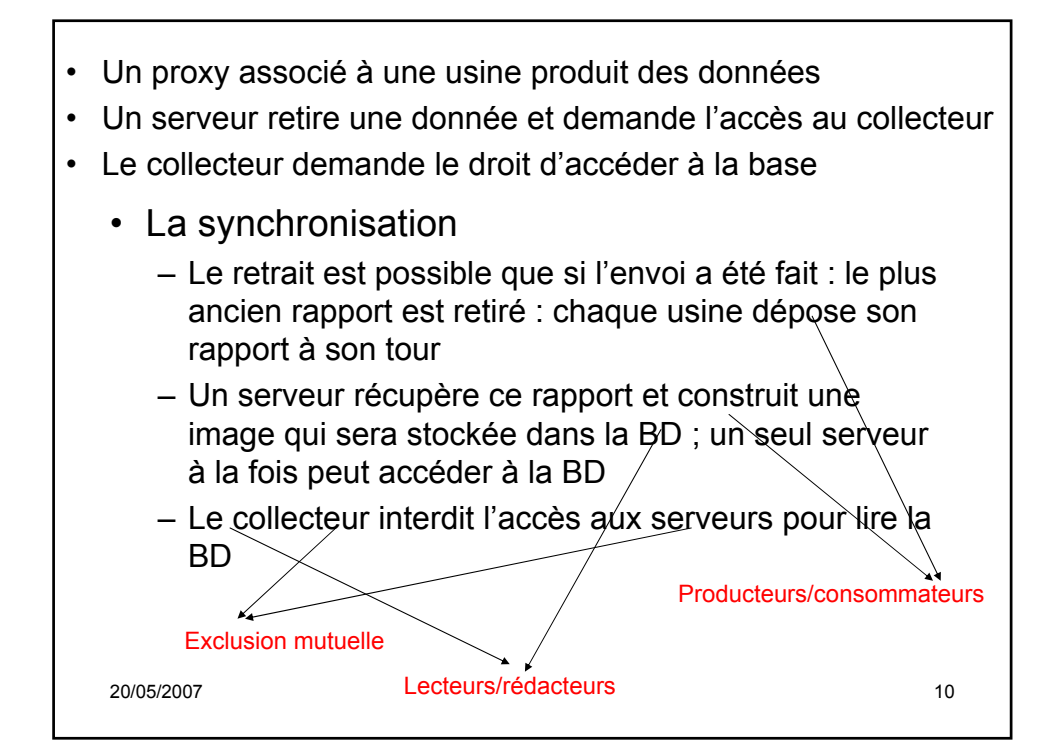

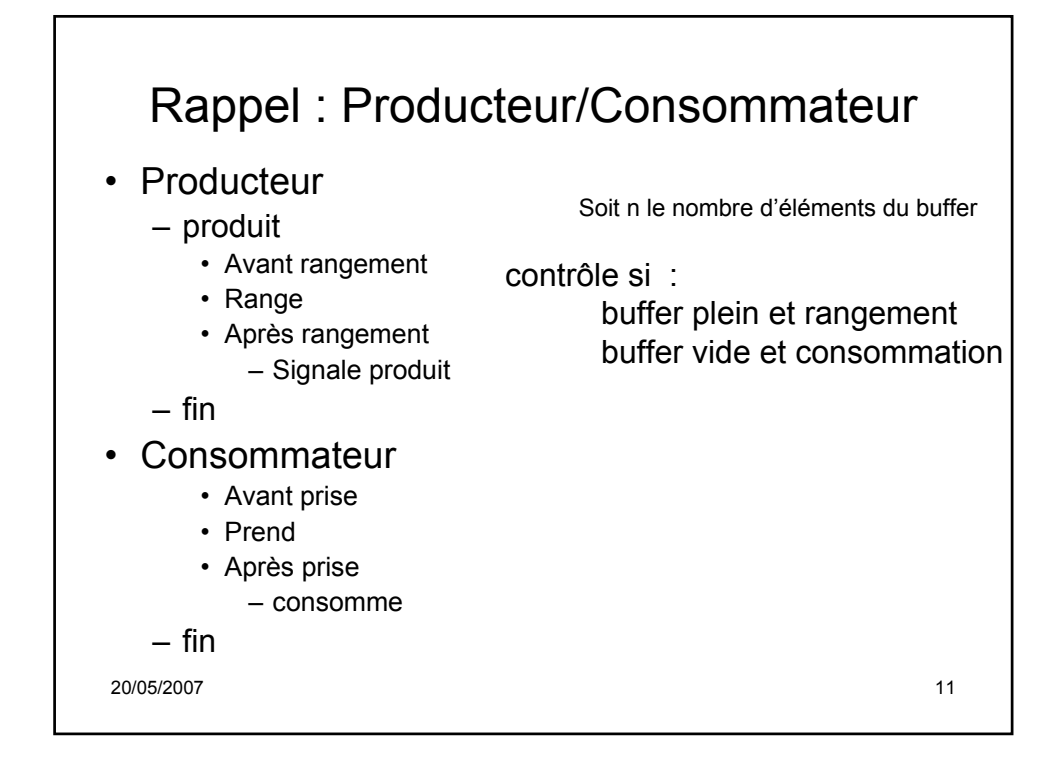

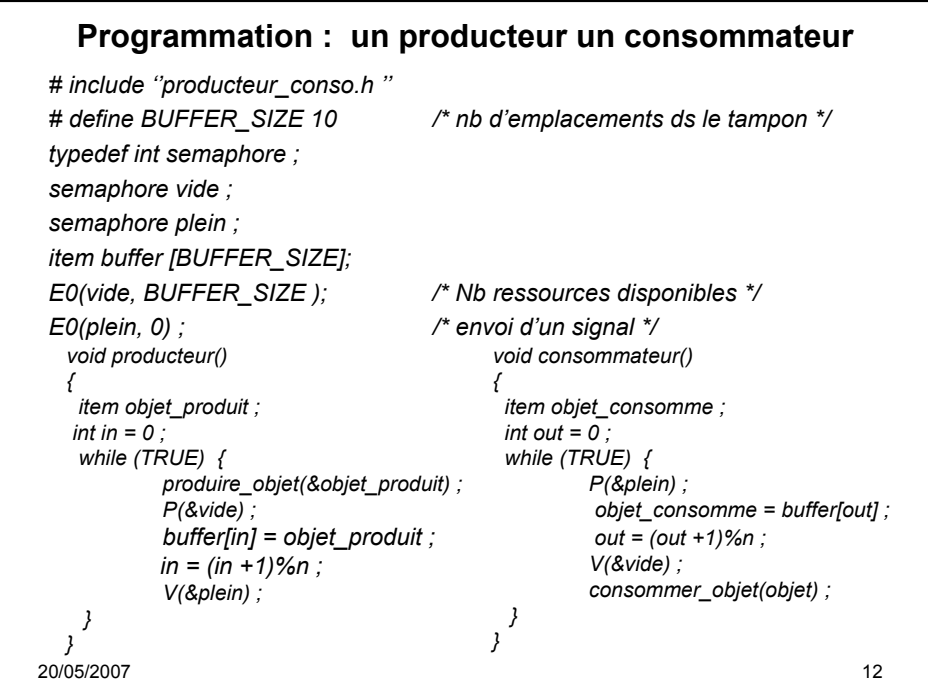

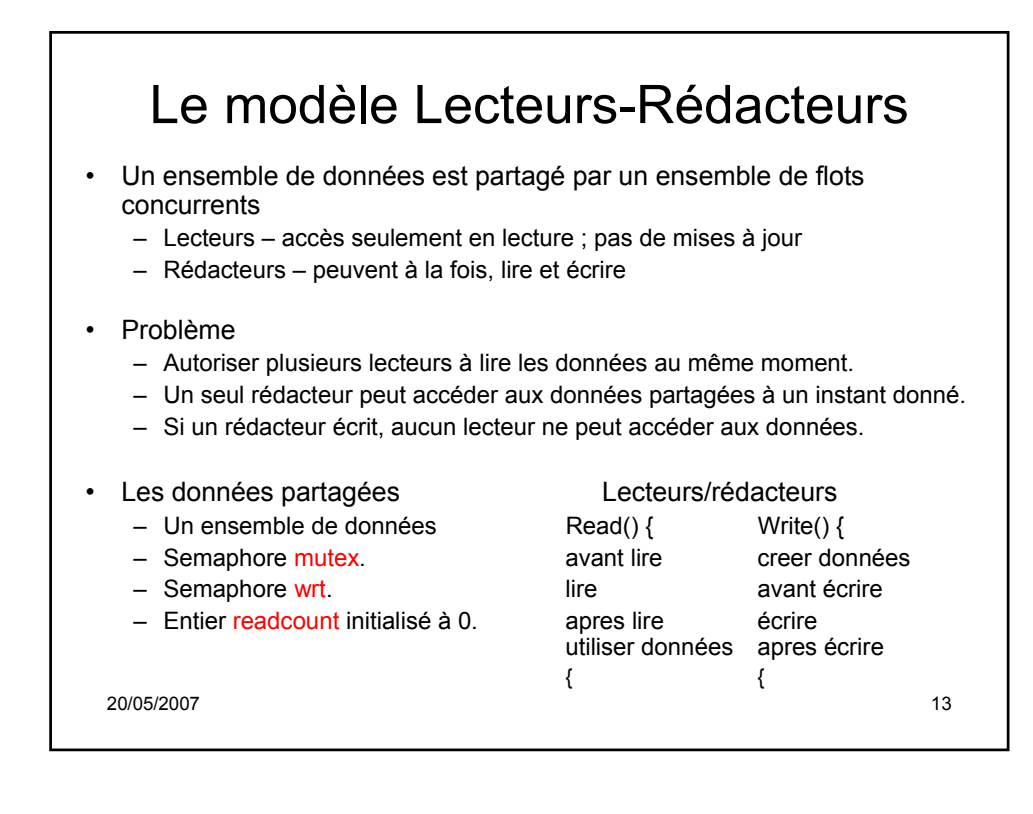

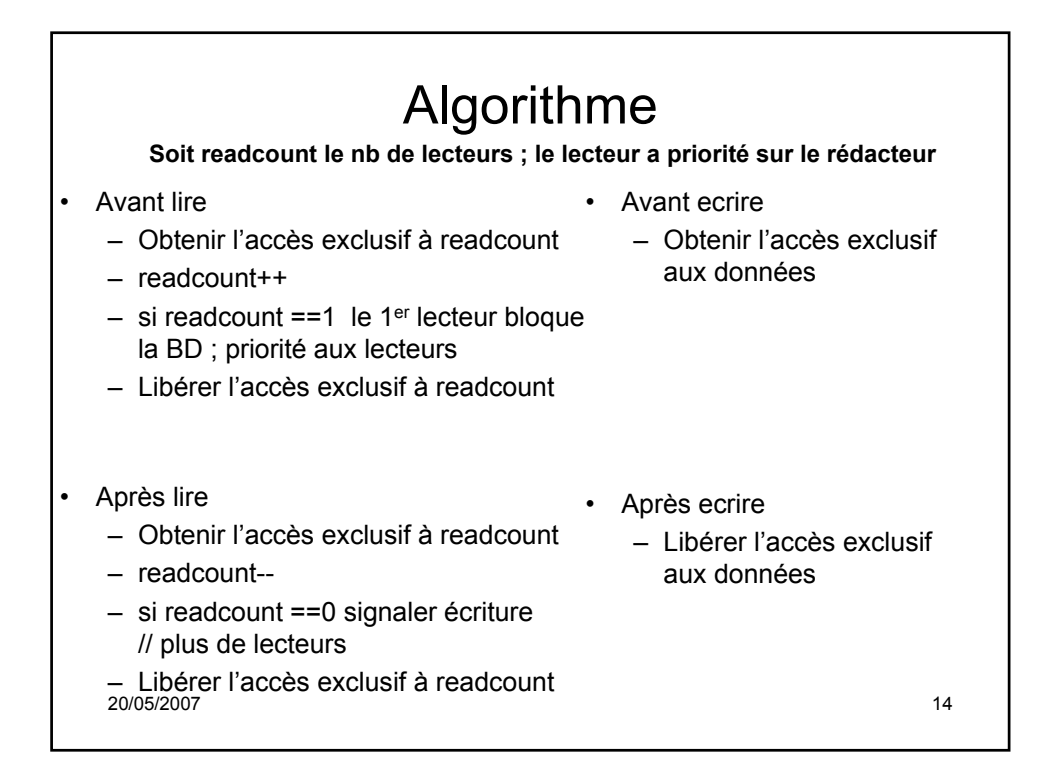

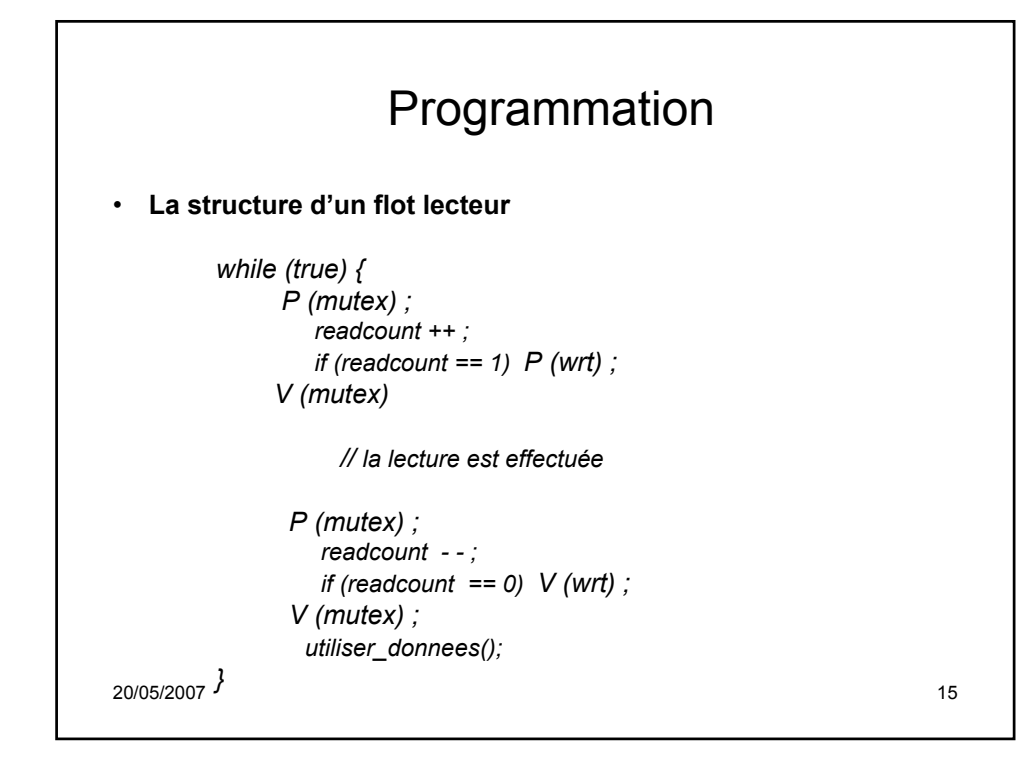

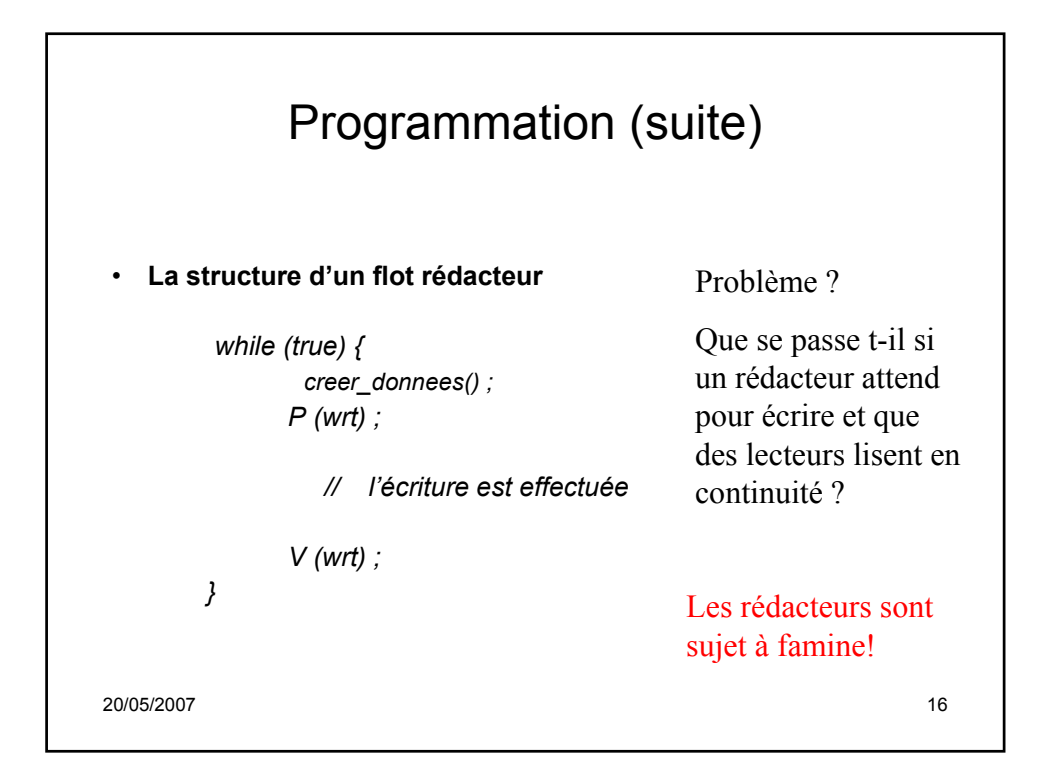

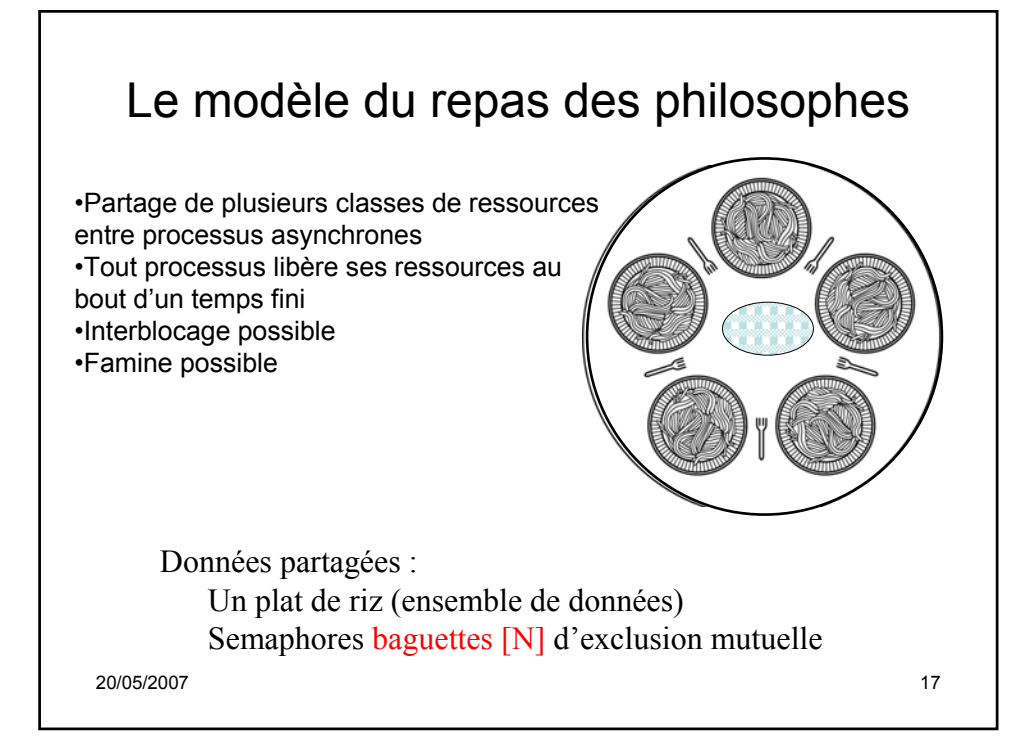

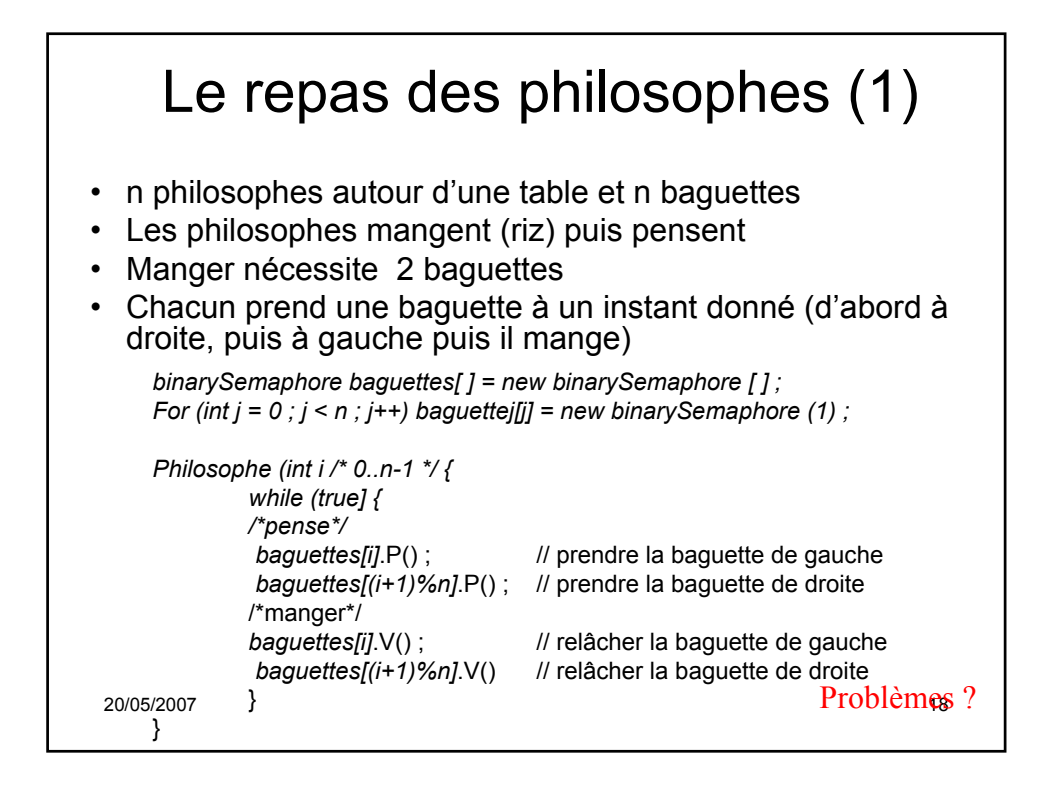

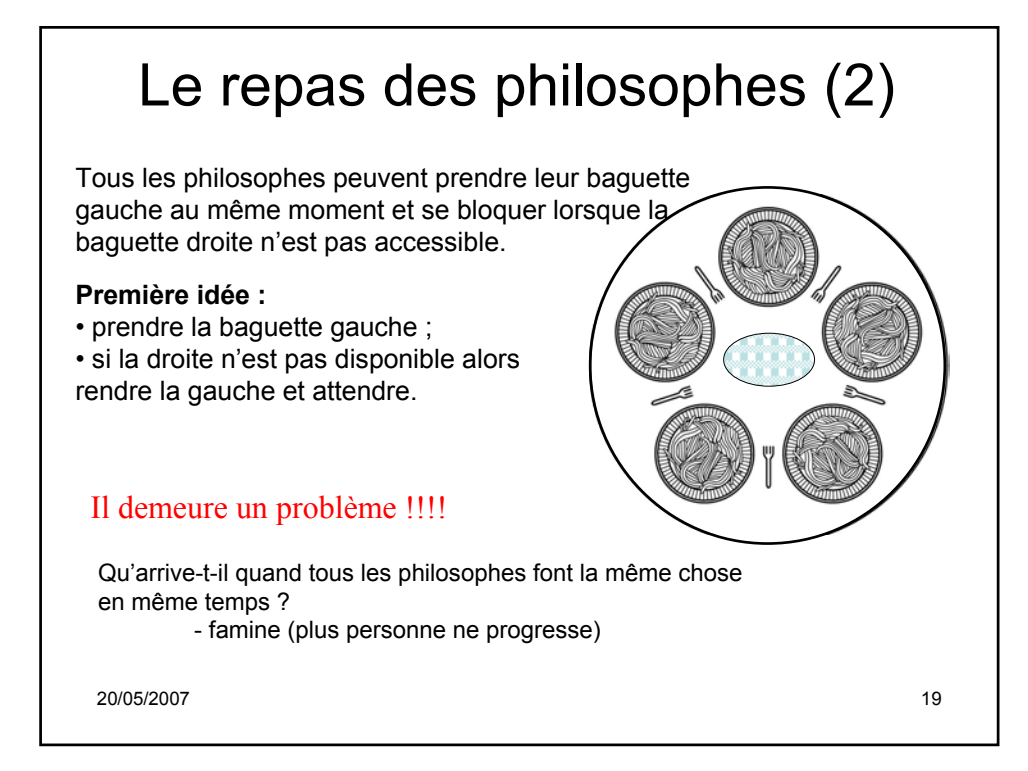

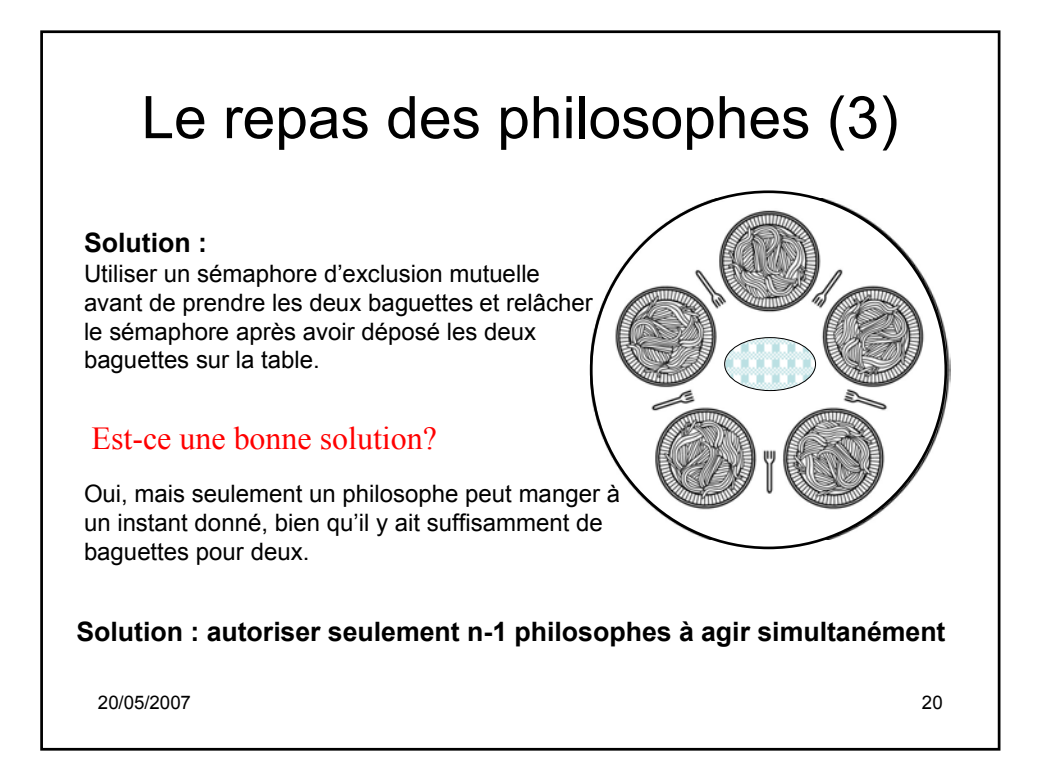

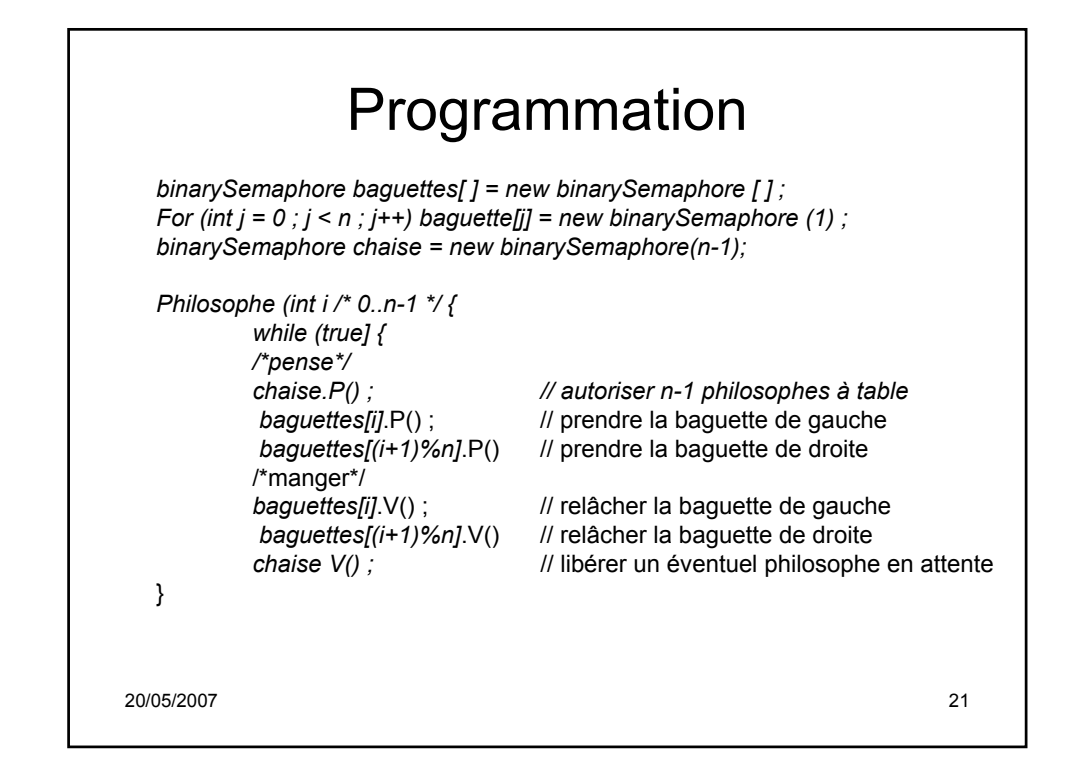

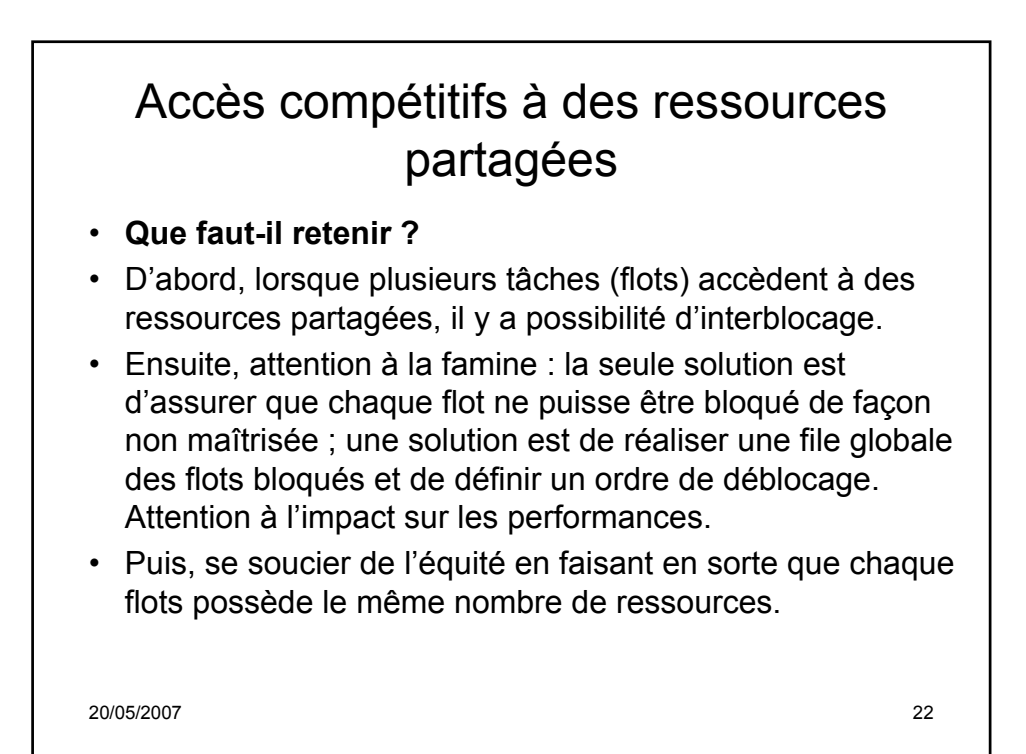

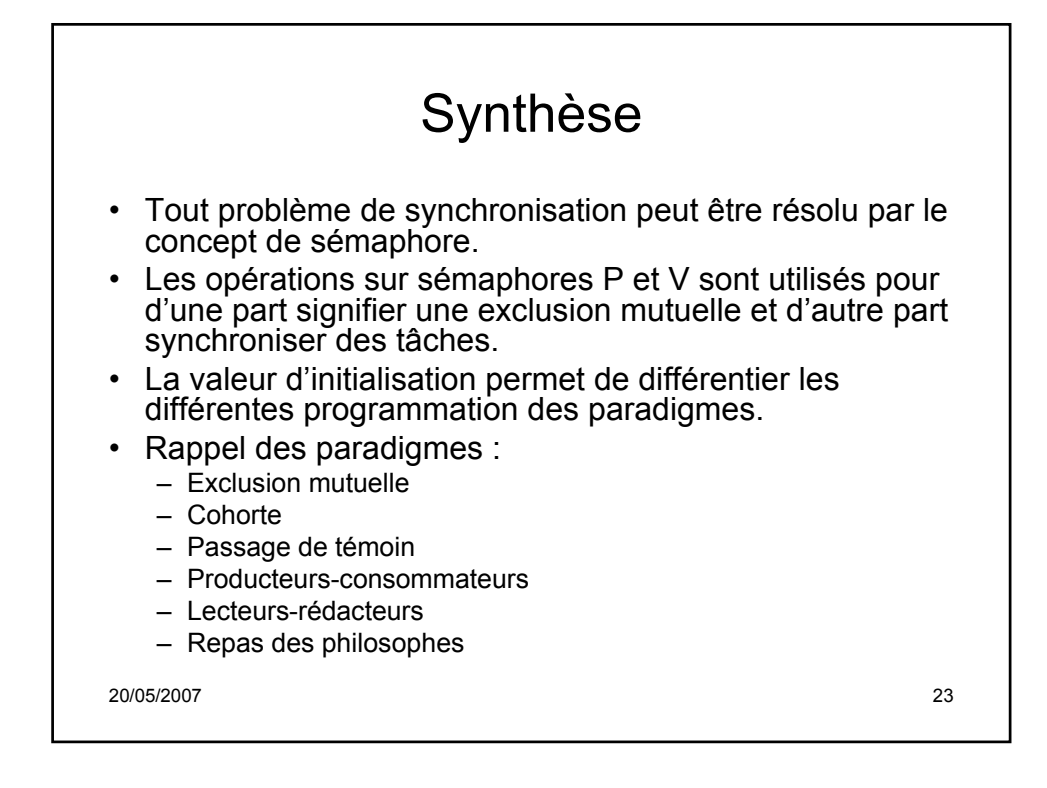

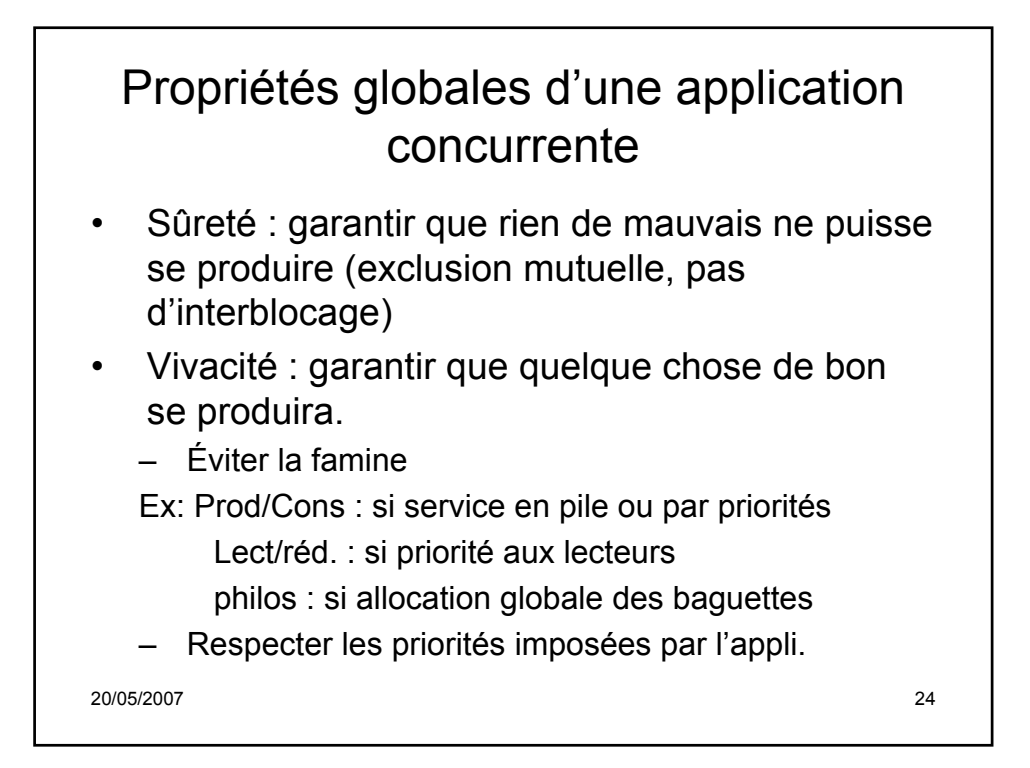

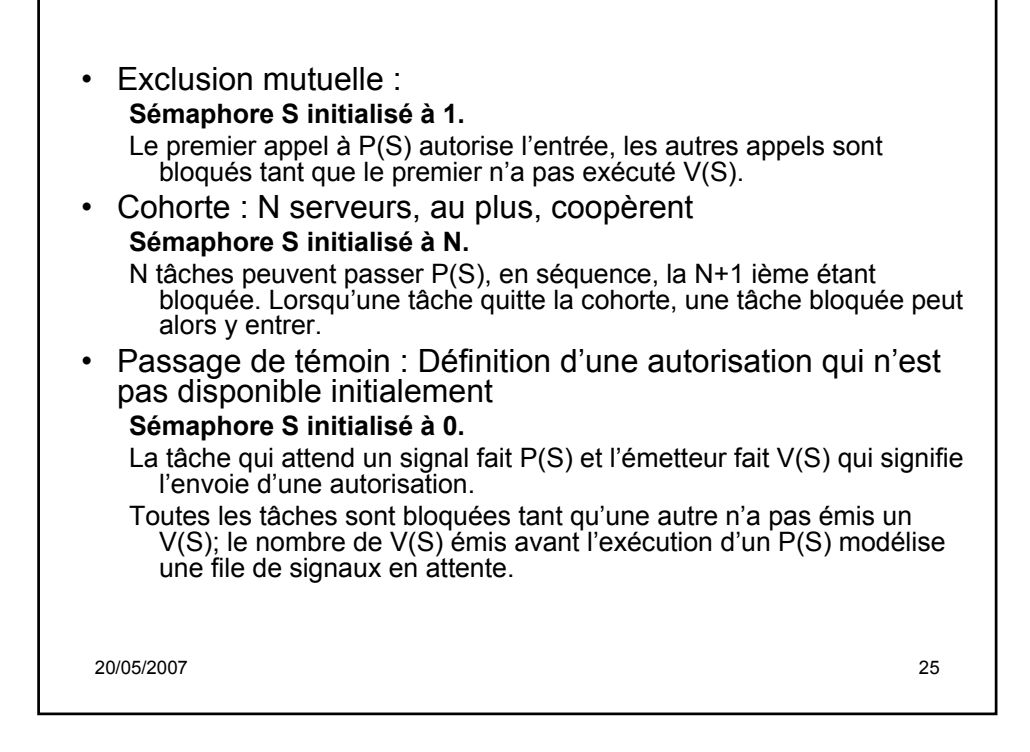

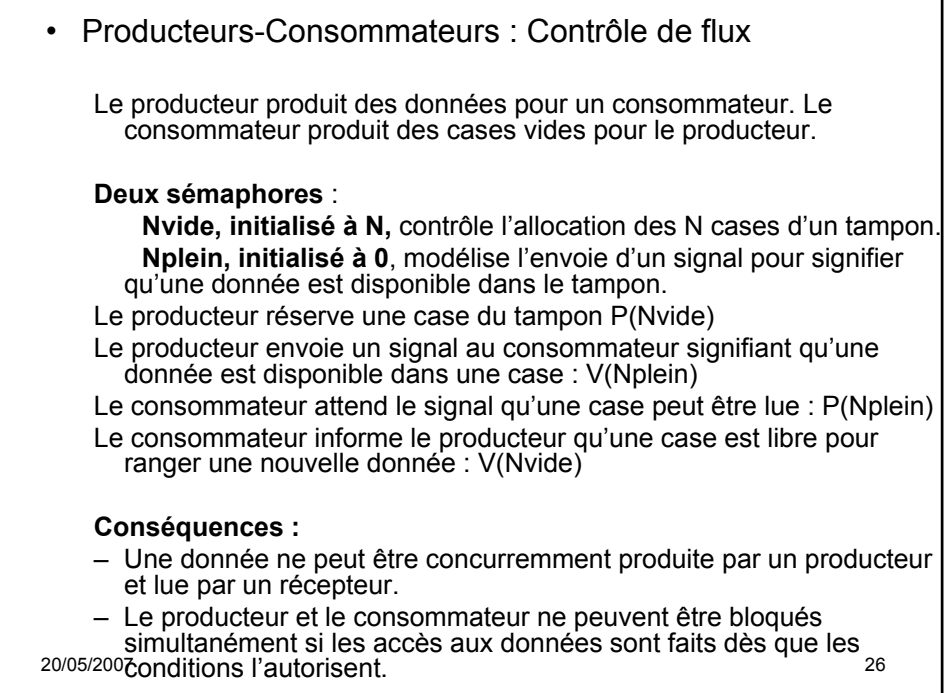

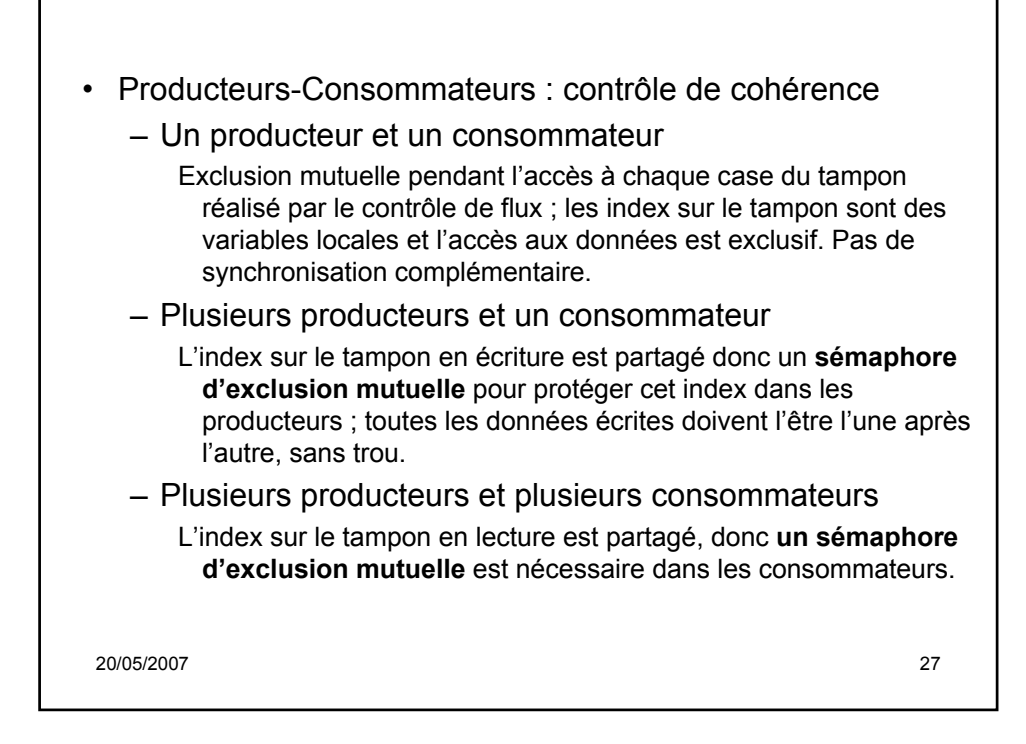

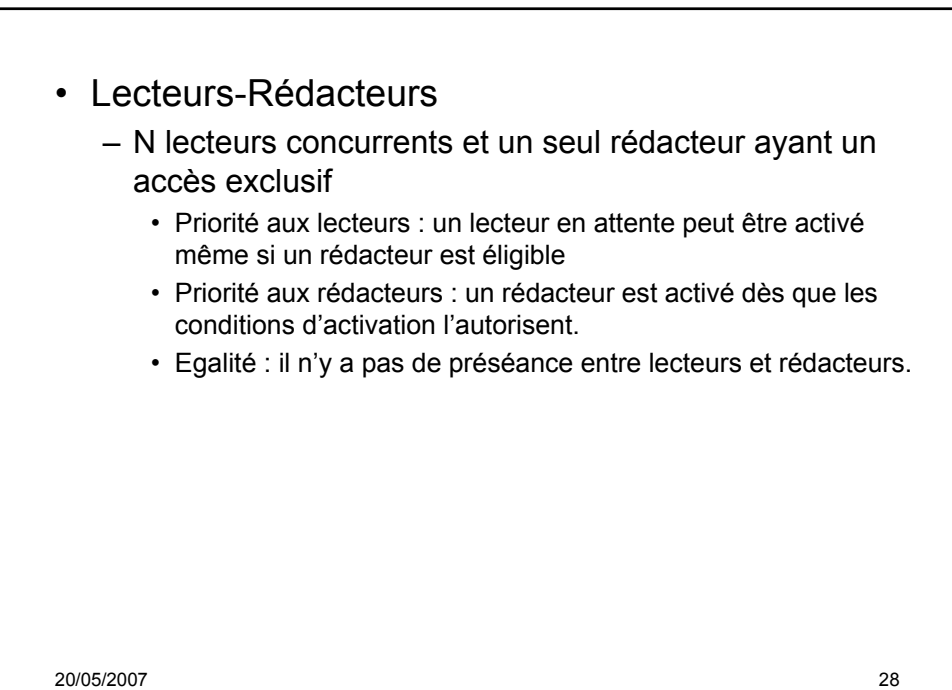

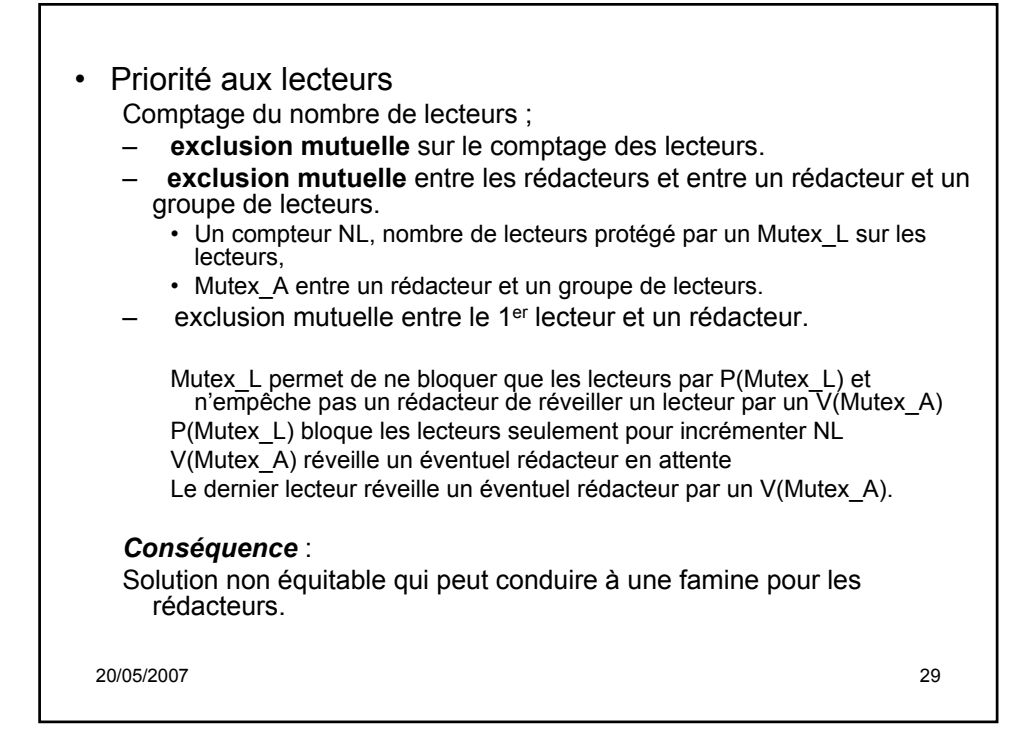

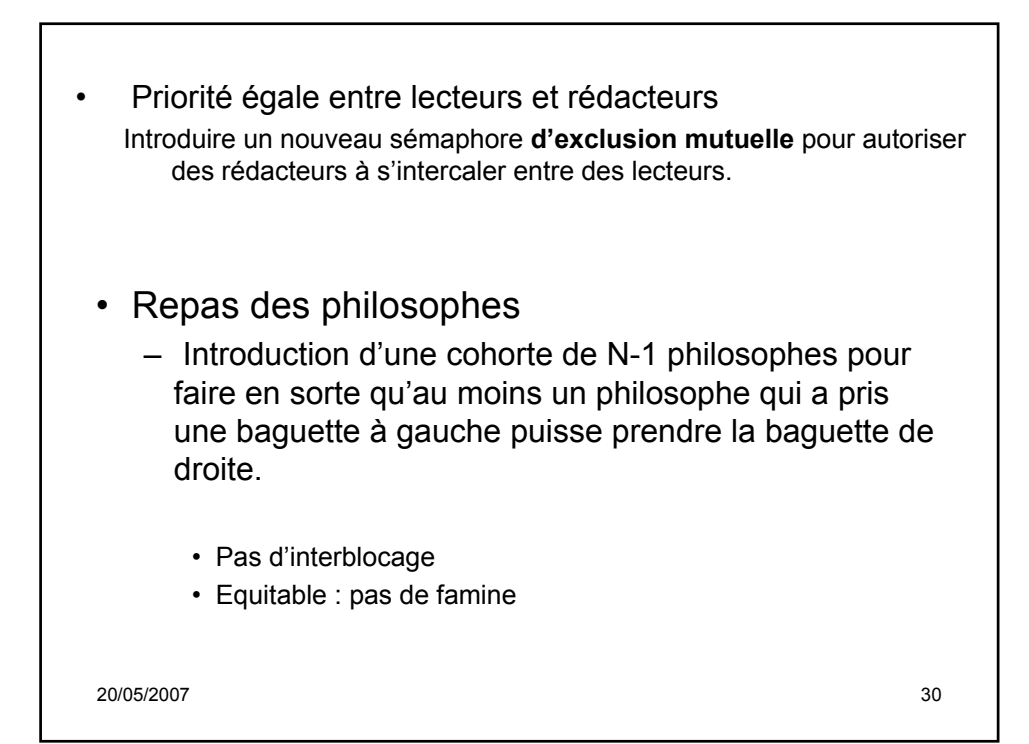

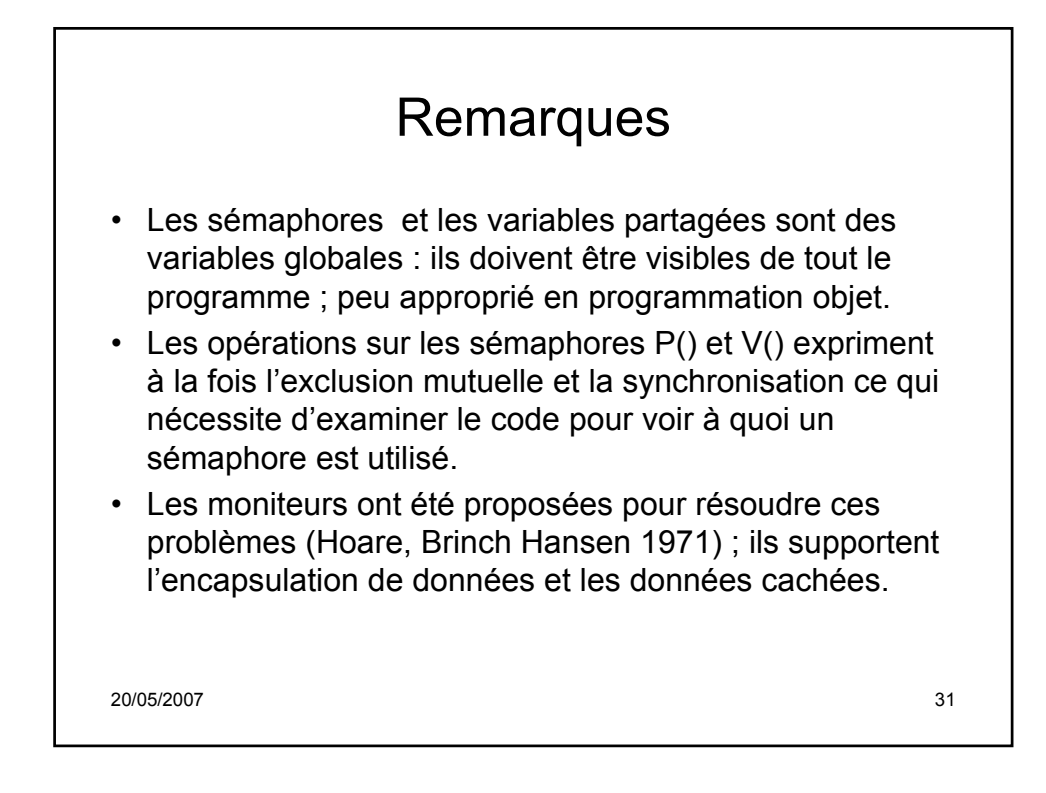

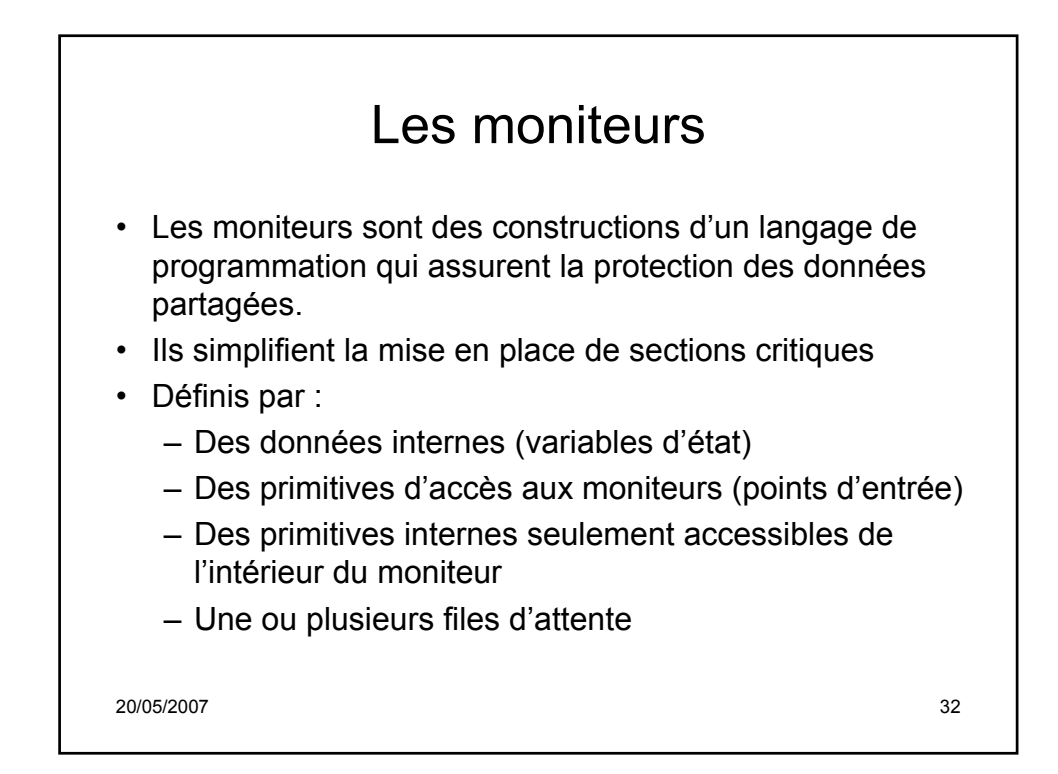

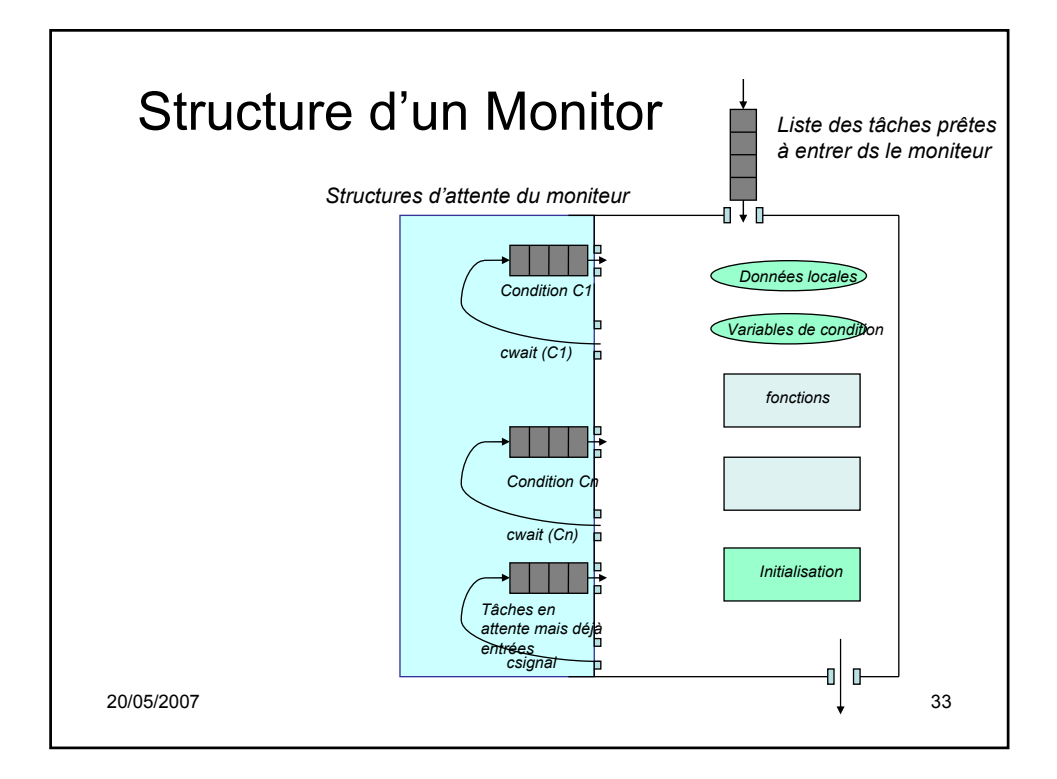

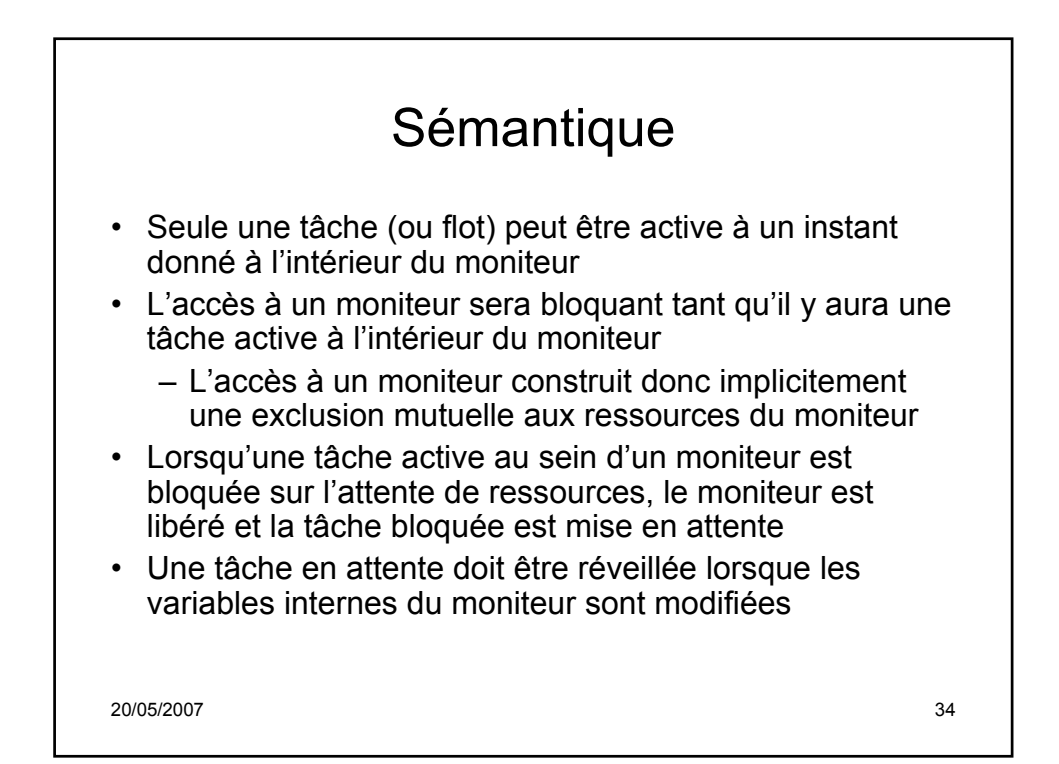

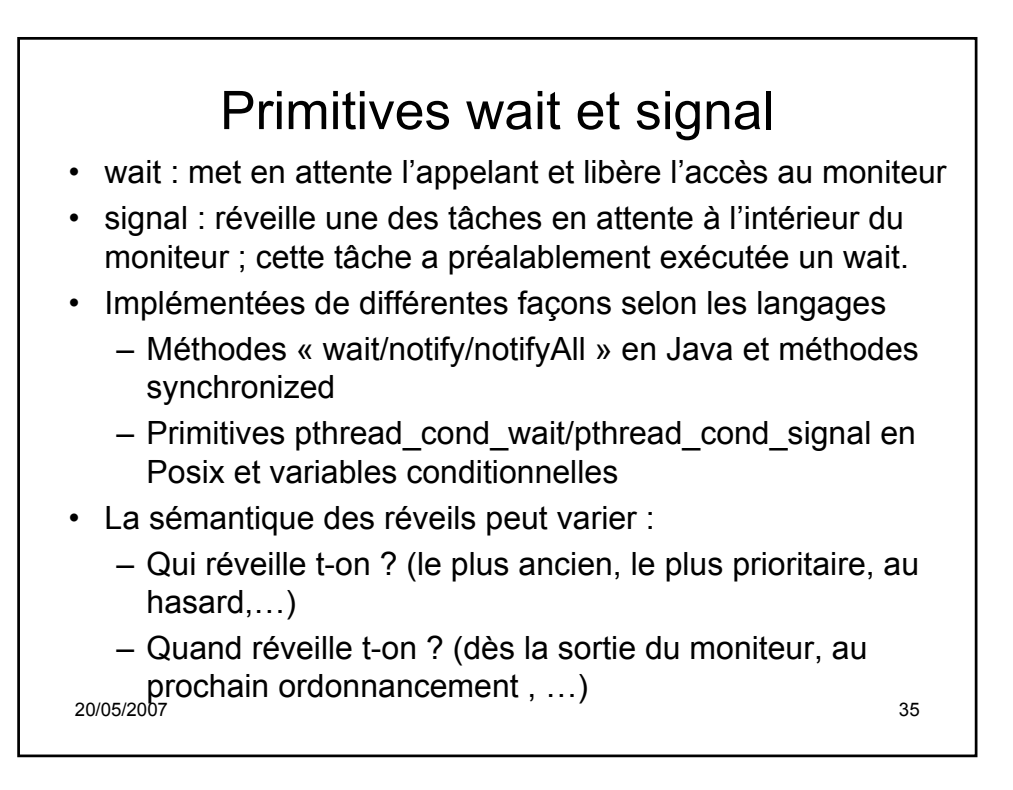

```
20/05/2007 36
nextin = nextout = count = 0 ;
/* program producteurconsommateur */
monitor boundedbuffer ;
int buffer [N] ;<br>
int nextin. nextout : \frac{1}{2} /* pointeurs sur le buffer */
                                         /* pointeurs sur le buffer */
int count ; /* nombre d'entiers possibles du buffer */
cond notfull, notempty ; /* variables de condition pour synchronisation */
void append (int x) {
        if (count == N)
        cwait (notfull) ; /* buffer est plein ; on attend */
        buffer[nextin] = x ; /* le buffer est rempli */
        nextin = (nextin+1)%N ; /* le pointeur est incrémenté modulo N */
        count ++ ;
        csignal (notempty) ; /* réveille une tâche qui serait en attente 
                                         sur buffer vide */
}
void take (int x) {
        if (count == 0)
        cwait (notempty) ; /* le buffer est vide ; on attend */
        x = buffer [nextout] ; /* le prochain caractère est lu */
        nextout = (nextout+1)%N ; /* le pointeur est incrémenté modulo N */
        count - - ;
        csignal (notfull) ; /* réveille une tâche qui serait en attente sur 
                                         buffer plein */
{
}
```
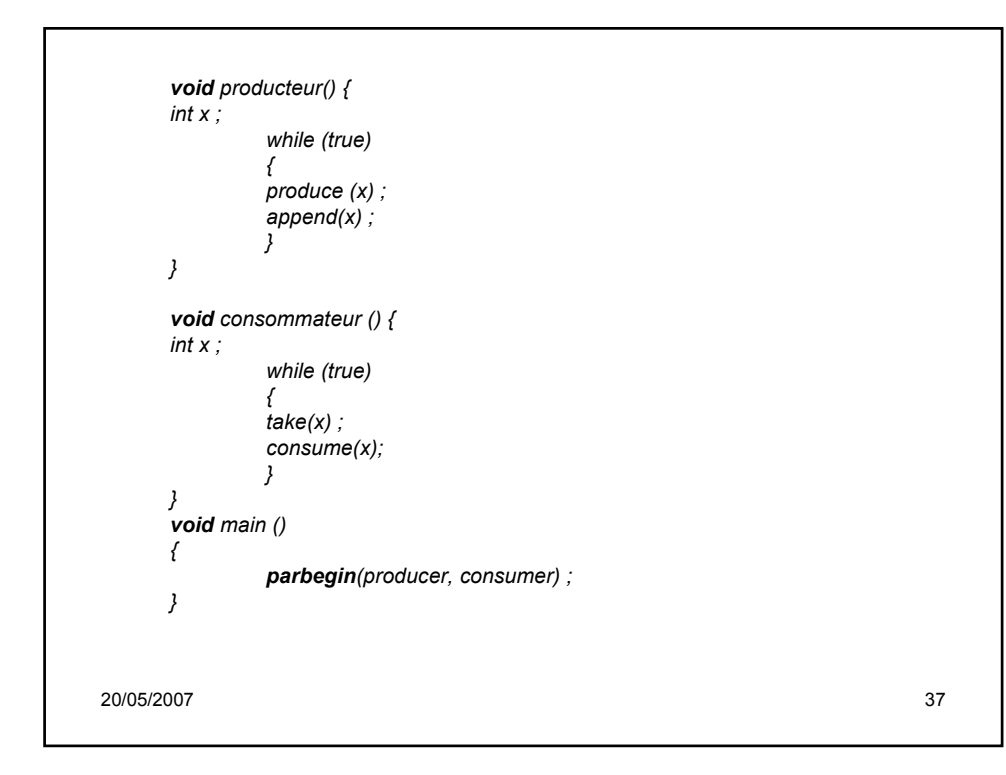

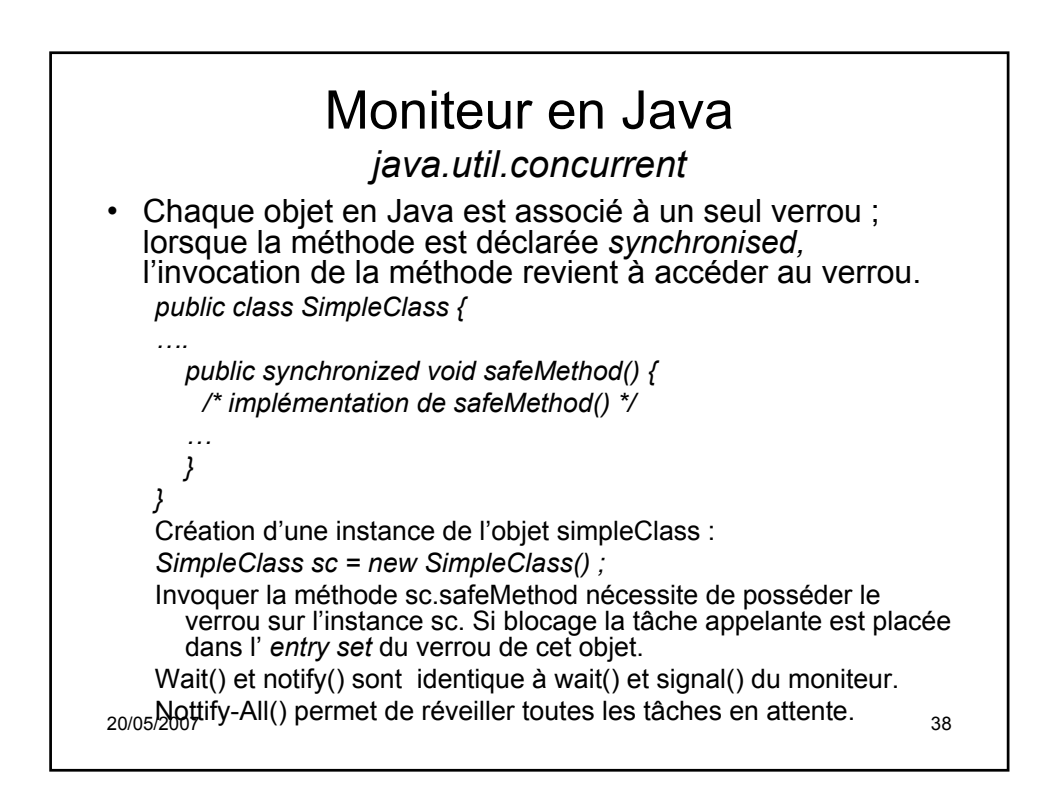

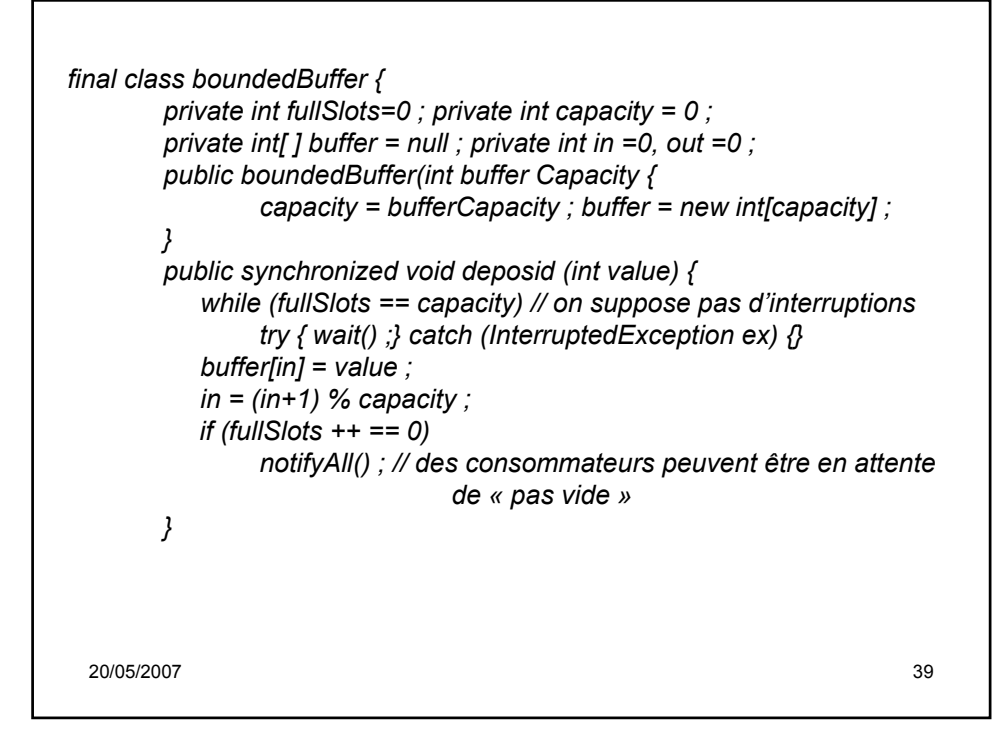

```
20/05/2007 40
    public synchronized int withdraw () {
           int value = 0 ;
           while (fullSlots == 0)
             try { wait() ; } catch (InterruptedEcxception ex ) {}
           value = buffer[out] ;
           out = (out+1)%capacity ;
           if (fullSlots -- == capacity)
             notifyAll() ; // des consommateurs peuvent être en attente 
                         de « pas plein »
            return value ;
           }
   }
    ….
   BoundedBuffer bb ;
   bb.deposit(...); // exécuté par les producteurs
   bb.withdraw(..); //exécuté par les consommateurs
```